# ogramování naučte se pravidla objektového myšlení

# Ondřej Čada

- **E Základy objektového pohledu na programování**
- □ Shrnutí rozdílů mezi běžnými objektovými jazyky
- □ Základní paradigmata objektového designu
- D Distribuované objekty a vzdálené zpracování

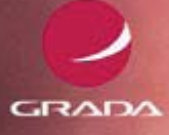

#### Upozornění pro čtenáře a uživatele této knihy

Všechna práva vyhrazena. Žádná část této tištěné či elektronické knihy nesmí být reprodukována a šířena v papírové, elektronické či jiné podobě bez předchozího písemného souhlasu nakladatele. Neoprávněné užití této knihy bude trestně stíháno.

Používání elektronické verze knihy je umožněno jen osobě, která ji legálně nabyla a jen pro její osobní a vnitřní potřeby v rozsahu stanoveném autorským zákonem. Elektronická kniha je datový soubor, který lze užívat pouze v takové formě, v jaké jej lze stáhnout s portálu. Jakékoliv neoprávněné užití elektronické knihy nebo její části, spočívající např. v kopírování, úpravách, prodeji, pronajímání, půjčování, sdělování veřejnosti nebo jakémkoliv druhu obchodování nebo neobchodního šíření je zakázáno! Zejména je zakázána jakákoliv konverze datového souboru nebo extrakce části nebo celého textu, umisťování textu na servery, ze kterých je možno tento soubor dále stahovat, přitom není rozhodující, kdo takovéto sdílení umožnil. Je zakázáno sdělování údajů o uživatelském účtu jiným osobám, zasahování do technických prostředků, které chrání elektronickou knihu, případně omezují rozsah jejího užití. Uživatel také není oprávněn jakkoliv testovat, zkoušet či obcházet technické zabezpečení elektronické knihy.

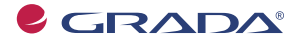

Copyright © Grada Publishing, a.s.

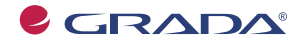

Copyright © Grada Publishing, a.s.

# **Objektové programování**

#### **nauête se pravidla objektového myšlení**

#### **OndĆej éada**

Vydala Grada Publishing, a.s. U Průhonu 22, Praha 7 jako svou 3648. publikaci

Odpovědný redaktor Tomáš Vild Sazba Tomáš Vild Návrh a grafická úprava obálky Vojtěch Kočí Počet stran 200 První vydání, Praha 2009

Cover Photo © fotobanka allphoto

V knize použité názvy programových produktů, firem apod. mohou být ochrannými známkami nebo registrovanými ochrannými známkami příslušných vlastníků.

Vytiskly Tiskárny Havlíčkův Brod, a.s. Husova ulice 1881, Havlíčkův Brod ISBN 978-80-247-2745-5 (tištěná verze) ISBN 978-80-247-6699-7 (elektronická verze ve formátu PDF)© Grada Publishing, a.s. 2011

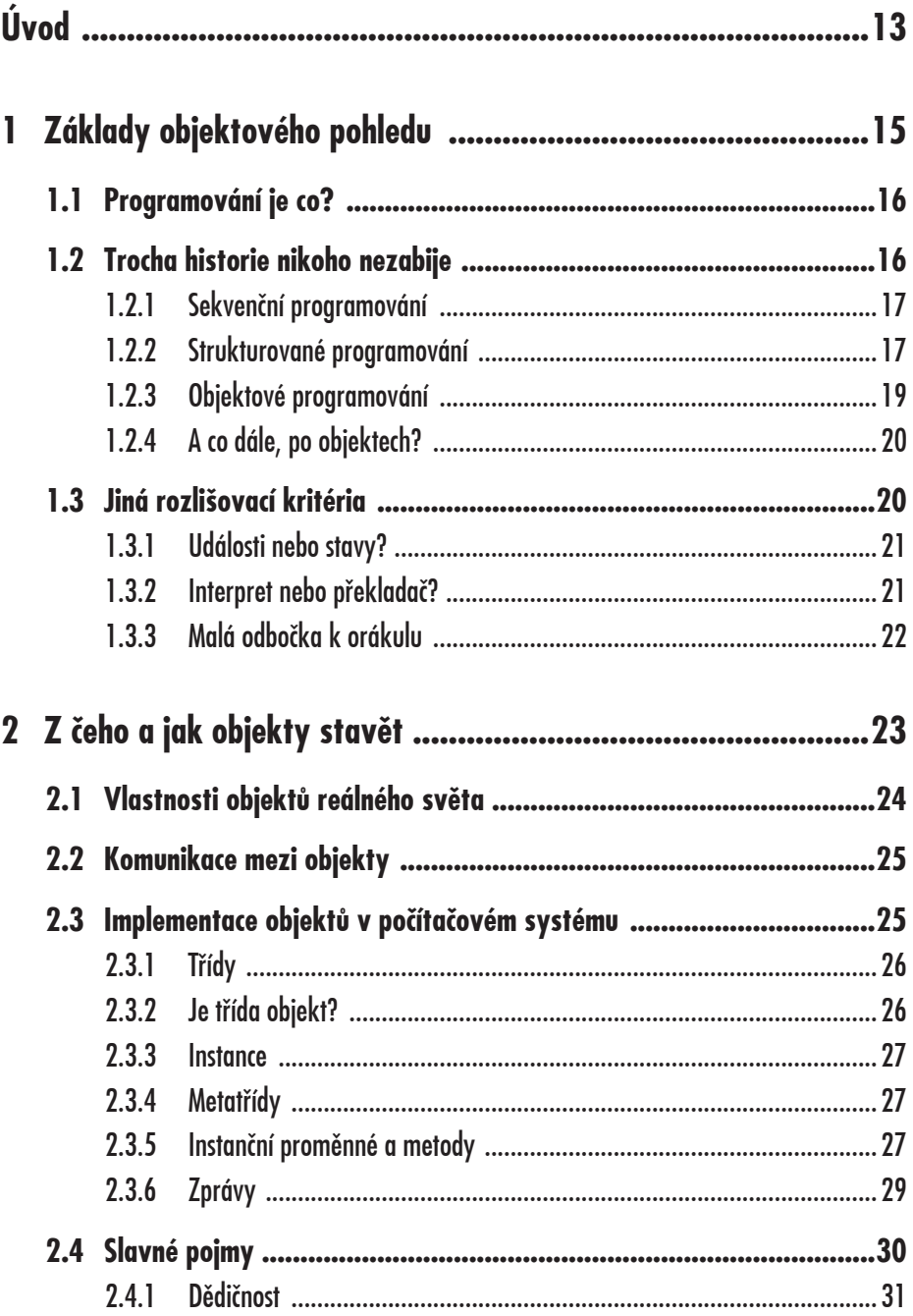

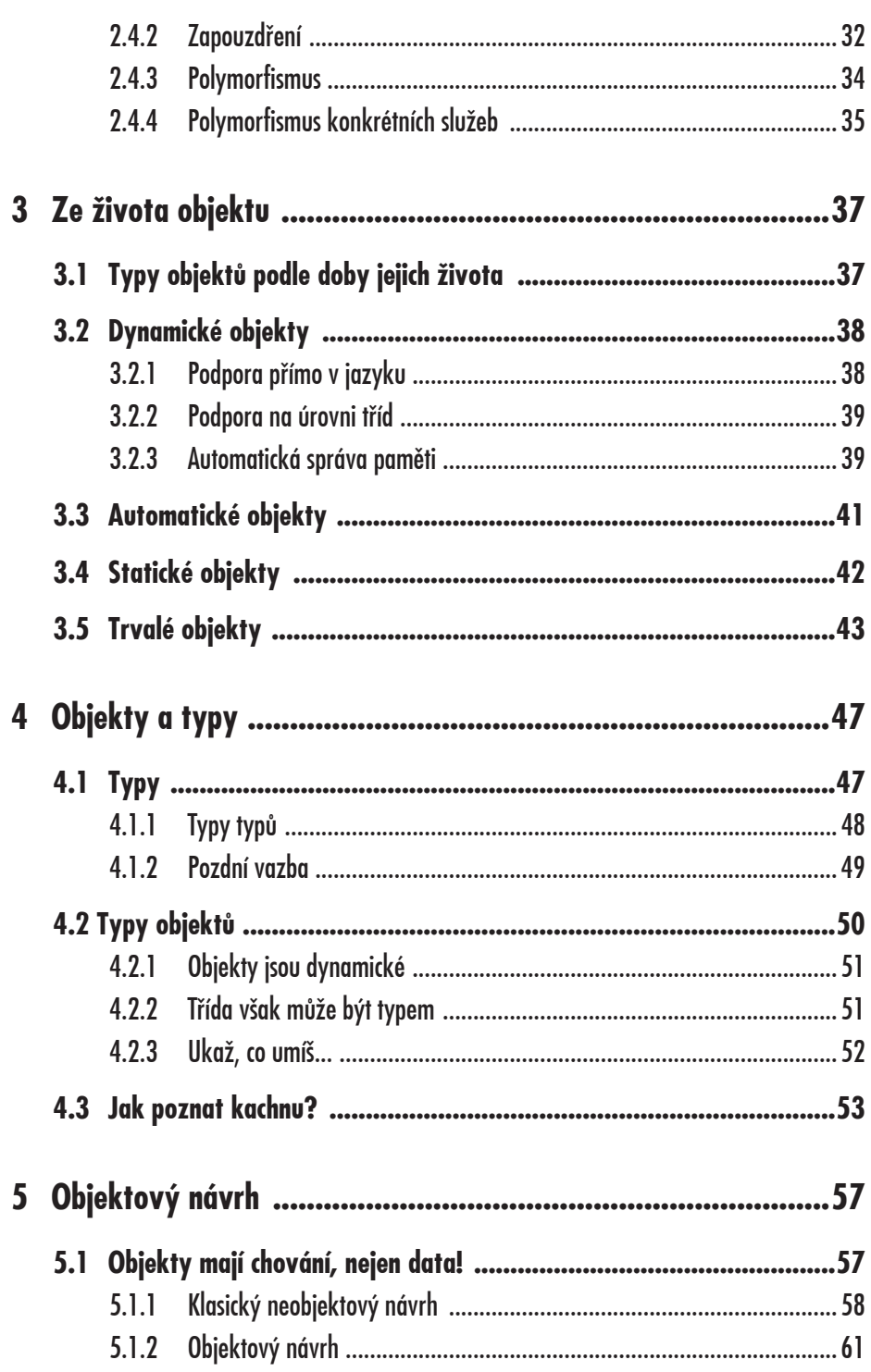

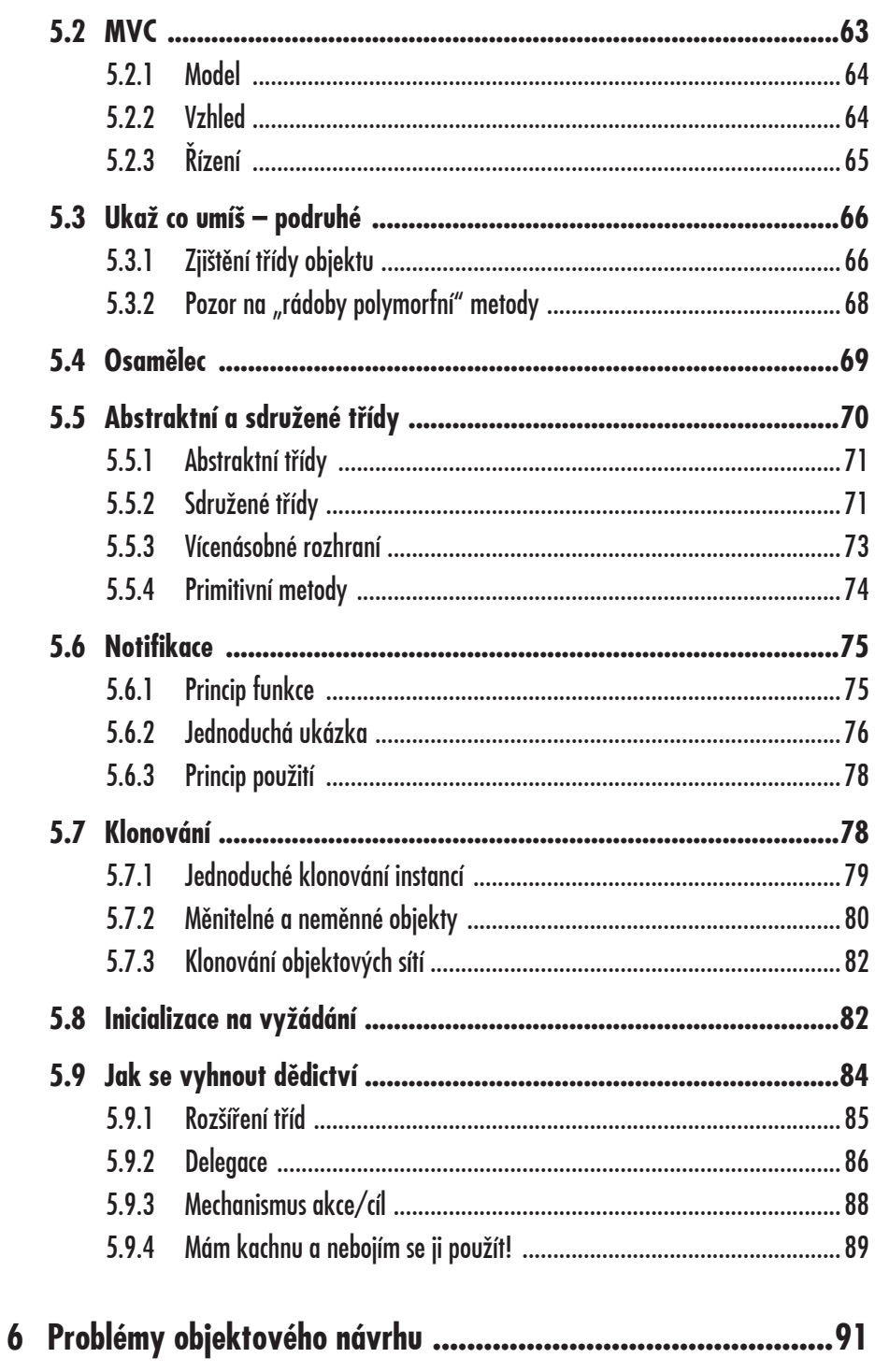

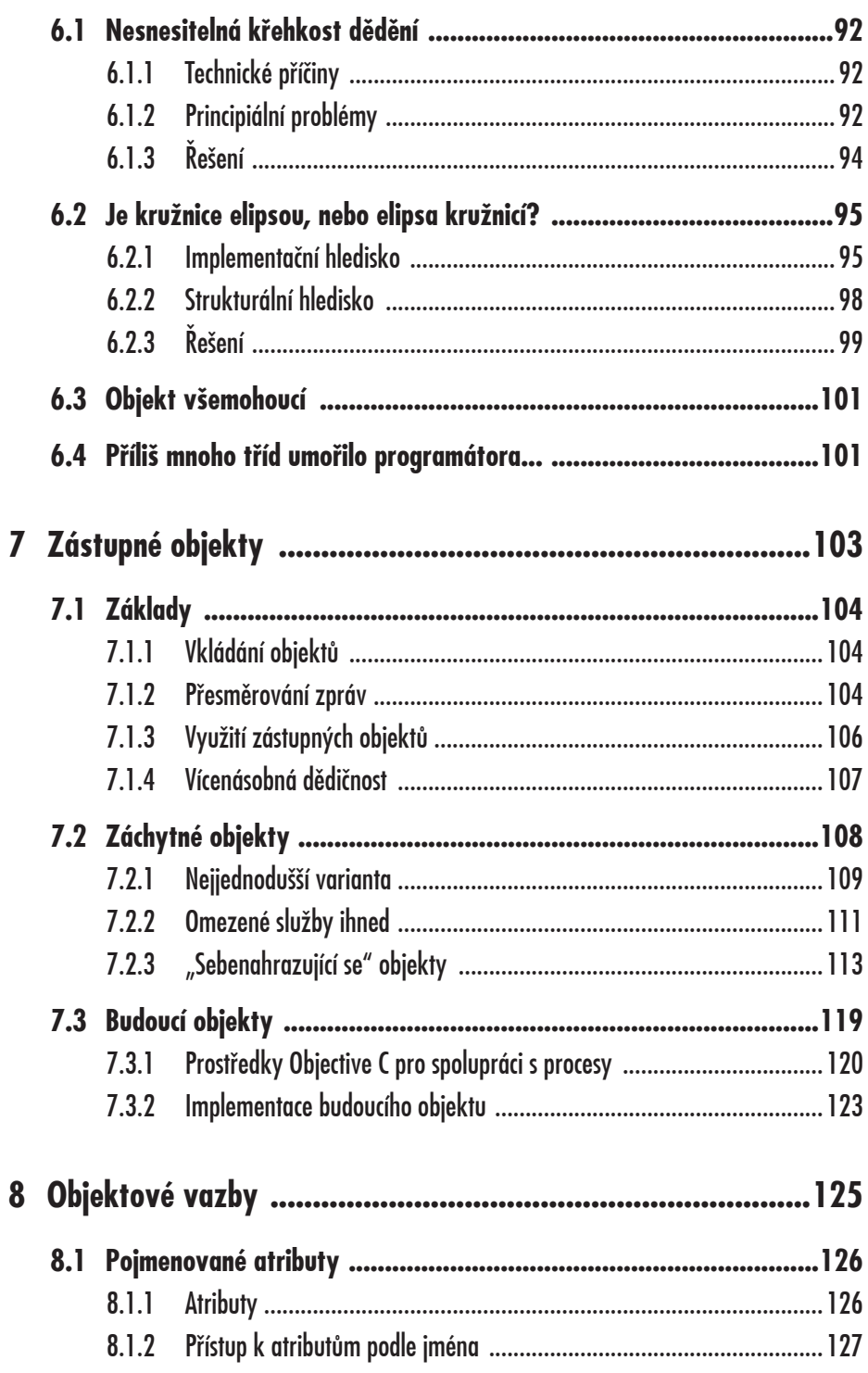

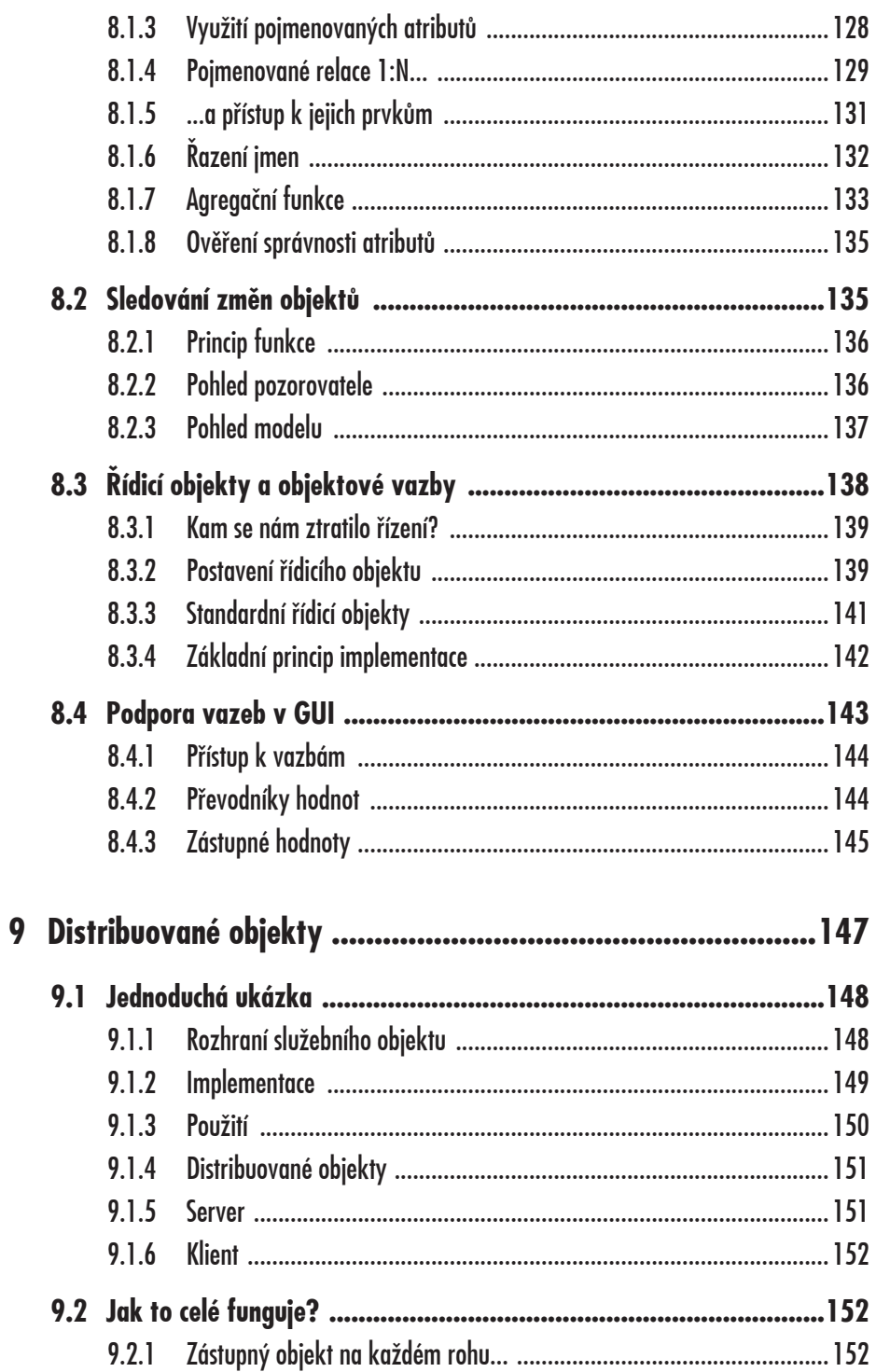

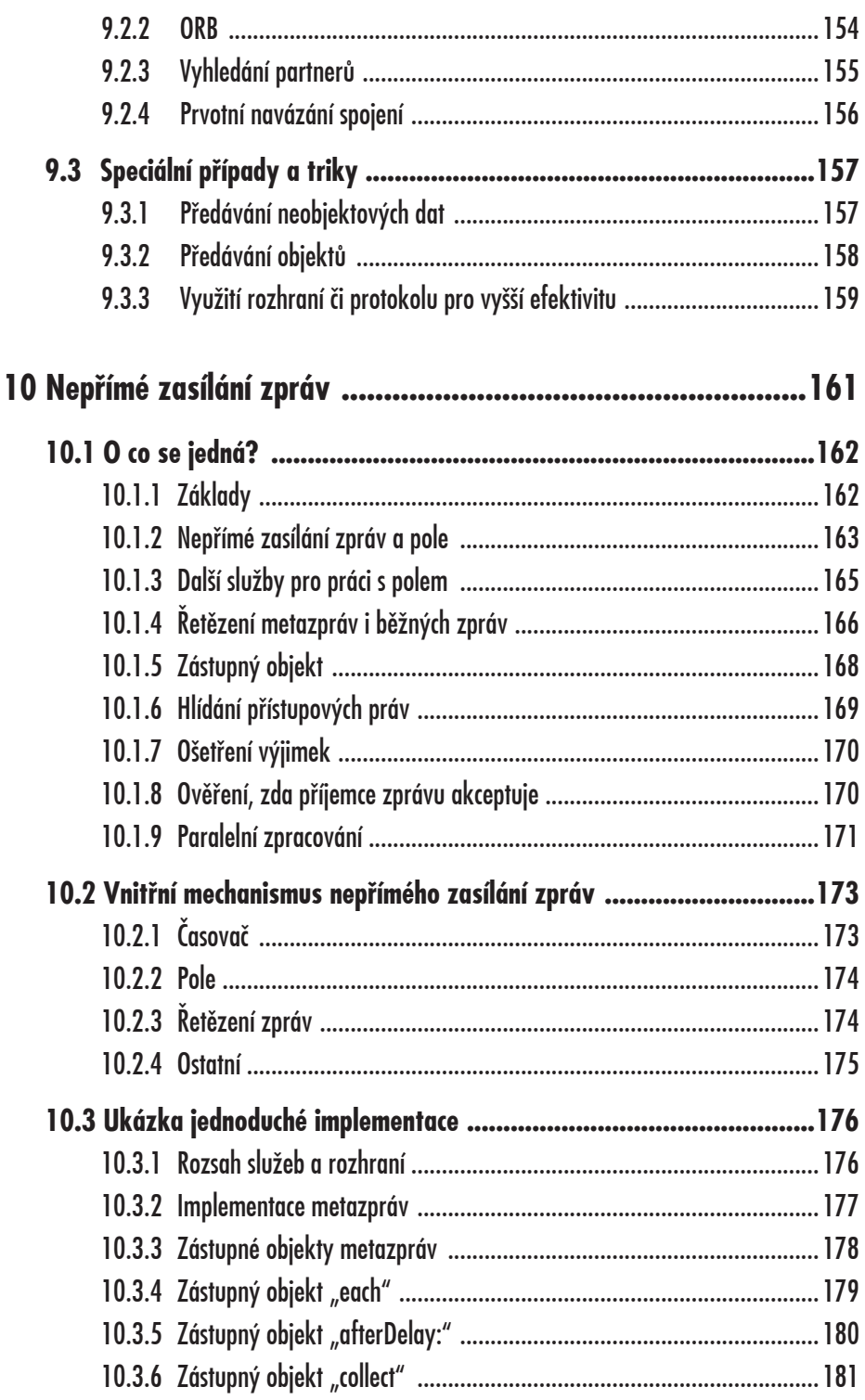

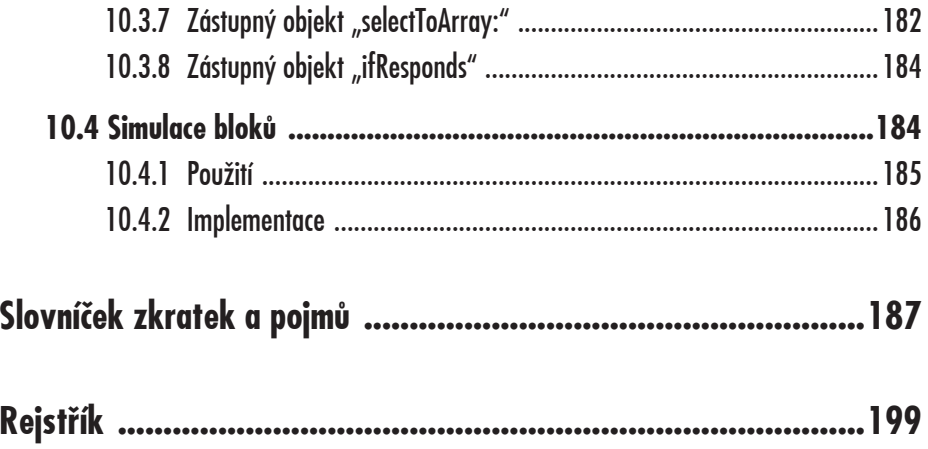

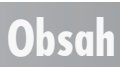

#### **Úvod**

# **Úvod**

V této knize se zaměříme na základy objektového programování jako takového. Nepůjde však o konkrétní učebnici toho či onoho objektového programovacího jazyka s těmi či oněmi konkrétními knihovnami tříd; namísto toho si vysvětlíme řadu obecných vzorů a mechanismů, jichž lze s výhodou využívat v podstatě kdekoli.

Samozřejmě s jistým omezením daným možnostmi a flexibilitou konkrétního prostředí a programovacího jazyka: kupříkladu v C++, jež nabízí velmi omezené a nedokonalé služby pro práci s objekty, jsou možnosti využití standardních vzorů značně limitovány.

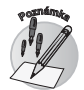

Kniha je psána pro všechny úrovně čtenářů, od úplných začátečníků, jimž přinese základní představu o struktuře a funkci objektového systému a o službách, jež jsou s ním spojeny, přes mírně pokročilé, již se zde seznámí s řadou standardních principů a mechanismů, usnadňujících objektové programování, stejně jako s některými nejběžnějšími chybami a problémy – a samozřejmě také s ukázkami toho, kterak se chybám vyhnout a problémy řešit. Zkušení programátoři zde pak najdou řadu poměrně podrobných komentovaných příkladů, ilustrujících vhodná objektová řešení mnoha běžných úloh – až po značně pokročilé mechanismy jako je kupříkladu popis distribuovaných objektů nebo nepřímé zasílání zpráv, kde nabízíme i plně funkční ukázku jednoduché implementace.

ÚroveĀ výkladu je dostateênø podrobná na to, aby textu porozumøl kdokoli, kdo již má alespoĀ základní programátorské zkušenosti: obecnou problematiku algoritmizace a programování jako takového kniha ovšem nepokrývá.

Podobně také není součástí knihy detailní výklad žádného konkrétního objektového programovacího jazyka, a text knihy ani takovou znalost nevyžaduje. Je však zapotřebí, aby měl čtenář alespoň nejzákladnější zkušenosti s nějakým programovacím jazykem a jeho základními mechanismy do té míry, aby dokázal porozumět jednoduchým a detailně komentovaným příkladům v jiných jazycích: nebudeme explicitně popisovat ani zcela obecné principy jako např. podmínkový příkaz, příkaz cyklu či programový blok, nebo pojmy "proměnná" či "typ".

Ačkoli zběžně se zmíníme o řadě různých objektových programovacích jazyků, příklady budeme poměrně důsledně uvádět v následujících třech:

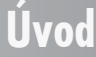

#### 14 OBJEKTOVÉ PROGRAMOVÁNÍ – NAUČTE SE PRAVIDLA OBJEKTOVÉHO MYŠLENÍ

- Kdekoli si vystaêíme s jejími pomørnø omezenými službami a limitovanou podporou objektového systému, budeme pro příklady používat *Javu*. To proto, že jde o jazyk poměrně dobře srozumitelný i těm, kdo jej důkladně neznají, jeho konstrukce jsou velmi intuitivní – a navíc lze také předpokládat, že Javu bude nejspíš běžně používat většina čtenářů této knihy.
- Tam, kde statický ne-tak-docela-objektový systém Javy pro potřeby konkrétního pĆíkladu nestaêí, použijeme objektový programovací jazyk *Ruby*. Jeho obliba a míra používání v současnosti právem stoupá: jde o jazyk přehledný a snadno pochopitelný, umožňující čtenáři soustředit se na vlastní problém a neřešit okrajové technické nepodstatné záležitosti. Přitom se jedná o velmi hezky a čistě navržený systém s plně dynamickou objektovou podporou. Snad jedinou chybou Ruby je trochu nešťastný standard pojmenovávání běžně užívaných metod jeho knihovních tříd – věci jako "to s" či "<<" (nemluvě ani o "=~") nejsou bez podrobnějšího výkladu příliš zřejmé.
- Čím dále budeme pokračovat směrem ke konci knihy k náročnějším a složitějším příkladům, tím častěji se setkáme s Objective C a jeho nejběžnějšími knihovnami tříd *Cocoa*. Jeho obecnou nevýhodou z koncepčního hlediska – ale samozřejmě o to silnější výhodou při praktickém programování – je to, že vzhledem ke zpøtné kompatibilitø s klasickým neobjektovým programovacím jazykem C nese zátěž statického typového systému a neobjektových typů. Právě u složitějších příkladů však tato nevýhoda relativně zaniká ve srovnání s tím, že Objective C je obecně snadno čitelné a srozumitelné hlavně díky dobře navrženým jménům tříd a metod standardních knihoven – např. účel zprávy "description" je zřejmý i bez dalšího výkladu (na rozdíl od Rubyovského zhruba ekvivalentního "to\_s"); podobně např. můžeme srovnat zprávu Cocoa "addObject:" s Rubyovskou zprávou "<<". Další výhodou právě pro složitější příklady je míra praktické použitelnosti: ukážeme-li si řešení problému v Objective C s jeho komplikacemi, danými statickým typovým systémem a řadou neobjektových typů a konstrukcí, dokážeme pak týž problém snadno vyřešit i v jakémkoli jiném plně objektovém programovacím jazyce. Konečně pak není zanedbatelné ani to, že Objective C je primárním programovacím jazykem významné platformy Apple, a zároveň je plně přenositelné a platformně nezávislé v rámci projektu GNU (to se týká i standardních knihoven tříd Cocoa, jichž je valná většina – byť ne zcela všechny – v přenositelné podobě volně přístupná v rámci projektu GNUStep).

Všechny příklady jsou podrobně popsány, a každá jazyková konstrukce či využití některé ze standardních knihovních služeb jsou napoprvé detailně vysvětleny.

#### **Úvod**

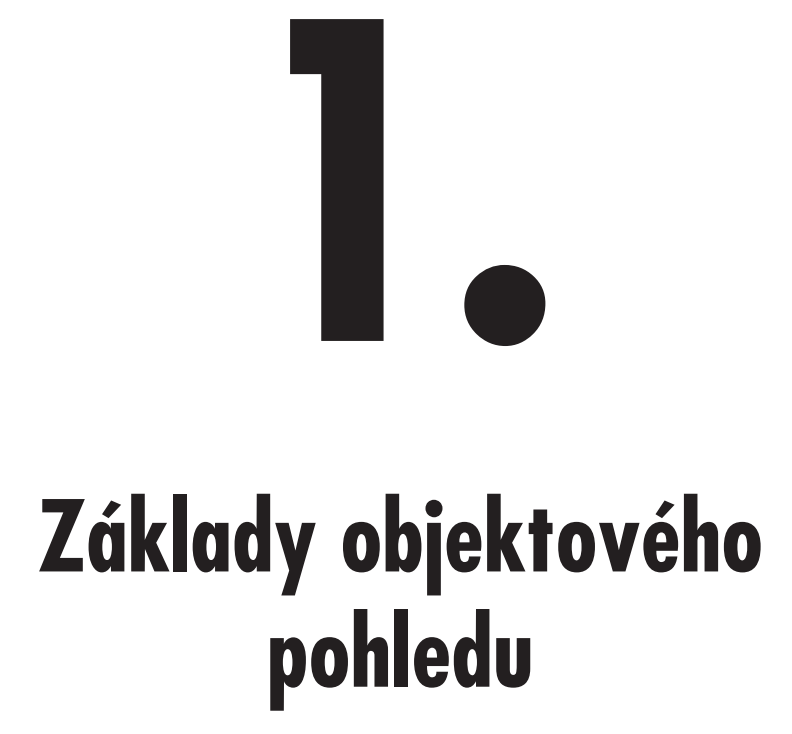

V úvodní kapitole se trochu blíže podíváme na programování jako takové a možné přístupy; vymezíme si pojem "objektové programování" a pro lepší kontext se seznámíme s některými dalšími běžně užívanými pojmy. Zběžně také nahlédneme do historie a vytyčíme si rozsah principů, jimiž se vlastně v této knize chceme zabývat.

#### **1.1 Programování je co?**

Ačkoli pojem "programování" – jehož objektové variantě je tato kniha věnována – se používá poměrně široce v nejrůznějších kontextech (*programujeme* videorekordér, aby nám nahrál požadovaný pořad; *programujeme* termostat, chceme-li mít v domě teplo; řada psychologů hovoří o tom, že *programujeme* sami sebe), my se v této knize samozřejmě soustředíme pouze na programování ve smyslu "tvorby aplikací pro samočinné počítače".

V tomto rámci se již ale nebudeme omezovat na nejužší význam, totiž "vlastní psaní zdrojového kódu"; budeme se zabývat minimálně trojicí vzájemně se ovlivňujících činností, jež všechny lze při troše dobré vůle do pojmu *programování* zahrnout:

- *Analýza* problému je prvním krokem, bez nějž se programování (samočinných počítačů, ale vlastně nejen těch) neobejde. Již zde je důležité zvolit pohled, odpovídající paradigmatu, v jehož rámci chceme problém řešit – v našem případě tedy půjde o "objektovou analýzu".
- Následující *návrh* ("design") řešení je asi tou vůbec nejdůležitější fází (ano, mnohem důležitější, než následné psaní zdrojového kódu!), a právě zde je co nejlepší pochopení objektových principů rozhodující. V současnosti třeba není nikterak neobvyklé, že tradiêní "strukturovaný" (vizte níže) návrh vede k tomu, že programátor, jenž sám sebe považuje za programátora objektového, pouze používá technických prostředků objektových systémů – ale programy píše přesně podle hierarchických metod přístupu strukturovaného. Pak mnohdy také argumentuje, že objektové programování žádné zásadní výhody nepřináší – jemu samozřejmě nikoli, když jej ve skutečnosti nevyužívá!
- Vlastní *implementace* často právě nazývaná "programováním" v nejužším smyslu slova, to opravdické "psaní zdrojového kódu" – už je do jisté míry nepodstatná. V této fázi je zapotřebí co nejelegantněji a nejefektivněji převést výsledky návrhu do prostředků konkrétního programovacího jazyka, ale již při ní nepadají žádná zásadní rozhodnutí. My si v knize ukážeme řadu konkrétních příkladů v několika různých objektových programovacích jazycích; hlavní těžiště však je právě v objektovém návrhu.

Je ovšem samozřejmě již při návrhu třeba počítat i s tím, jaký programovací jazyk – a jaké objektové knihovny – budou ve třetí, implementační fázi použity: to proto, že některé jazyky mohou do značné míry omezit volbu mechanismů, jimiž se při návrhu rozhodneme ten který problém řešit. Knihovny naopak mohou návrh značně usnadnit – máme-li např. k dispozici plnohodnotný systém distribuovaných objektů (jak si jej popíšeme v deváté kapitole), navrhují se objektové systémy založené na koncepci klient/server nesrovnatelně snáze, než bez něj.

#### **1.2 Trocha historie nikoho nezabije**

Ponecháme-li stranou počítačový pravěk, zahrnující přepojování drátů v Eniacu stejně jako prosvětlená tlačítka na čelních panelech zařízení poněkud mladších – ne že by nešlo o velmi zajímavé záležitosti, leč s naším tématem to pohříchu souvisí jen zcela okrajovø – bude prvním milníkem, u nøjž se chvilku zdržíme, programování *sekvenþní*.

#### **1.2.1 Sekvenêní programování**

Nejprve se programovalo prostě tak, že v patřičném kódu – ať již jím byl assembler, BASIC nebo FORTRAN – programátor psal sekvenci příkazů, jež počítač prováděl jeden po druhém. Existovaly samozřejmě vždy nějaké triky, jak sekvenci narušit a řízení předat jinam – jinak by to bylo zhola nepoužitelné; byly vždy ale velmi nepohodlné a z hlediska pozdějších úprav programu krajně nešikovné. V podstatě všechny byly založeny na jednoduchých podmínkách a přeskocích na jiné místo v oné výše zmíněné sekvenci příkazů – celé bychom si to pak mohli v grafické podobě představit zhruba tak, jak ukazuje obrázek 1.1.

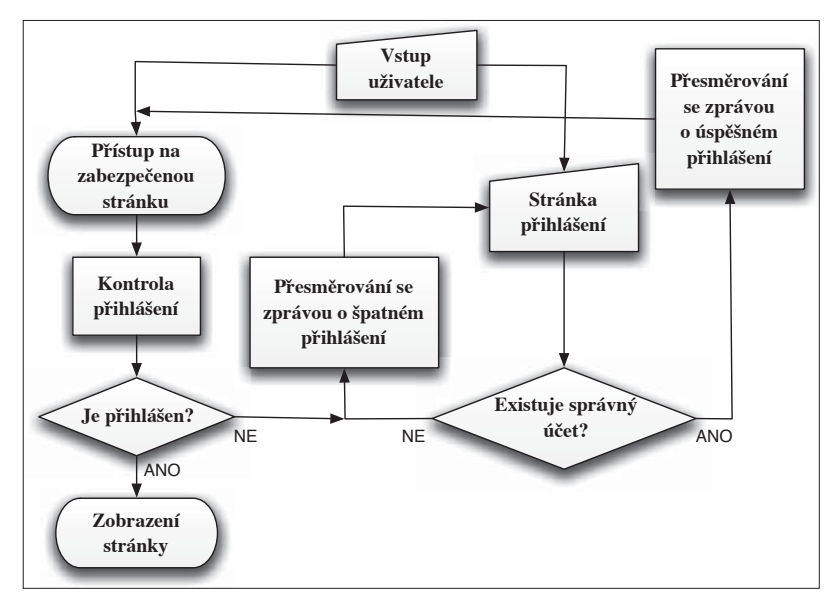

*Obrázek 1.1: Vývojový diagram pĆihlášení k webové aplikaci*

Na nøm vidíme tzv. *vývojový diagram*; v poêátcích programování velmi oblíbený a dodnes – bohužel – ne zcela zapomenutý způsob, kterak zobrazovat algoritmy sekvenčního typu – i se všemi jejich nešvary.

S řešením těchto problémů přišlo tzv. programování strukturované.

#### **1.2.2 Strukturované programování**

Záhy si programátoři uvědomili, že předávat řízení sem tam v jediné dlouhé sekvenci příkazů (nebo síti prvků vývojového diagramu, což je v principu totéž) je značně nepohodlné; zvláště pak dodatečné úpravy a změny takto sestaveného kódu jsou pravou noční můrou. Právě v dobách sekvenčního programování vzniklo rčení: "Každý program obsahuje alespoň jednu závažnou chybu; při její opravě vždy zavlečeme do programu nejméně dvě nové." I pokusili se tuto sekvenci rozbít a nahradit ji striktně hierarchickou strukturou "stromovitého" typu.

V ní již neexistovalo "předání řízení jinam" (a mnohé strukturované programovací jazyky skutečně zašly tak daleko, že odpovídající příkaz – obvykle pojmenovaný "go to" – vĎbec neobsahovaly); namísto toho bylo pouze možné využívat a vzájemnø

skládat hotové stavební bloky typu "platí-li podmínka P, proveď vnořený blok A; jinak proveď vnořený blok B", případně "dokud platí podmínka P, prováděj opakovaně vnořený blok A".

Tyto vnořené bloky samy mohly být sestaveny z podobných modulů; tím nejjednodušším blokem pak byla prostá sekvence příkazů – sice stejná, jako v sekvenčním programování, ale bezproblémová, neboť neobsahovala žádné podmínky ani přeskoky. Ilustraci tohoto přístupu vidíme na obrázku 1.2.

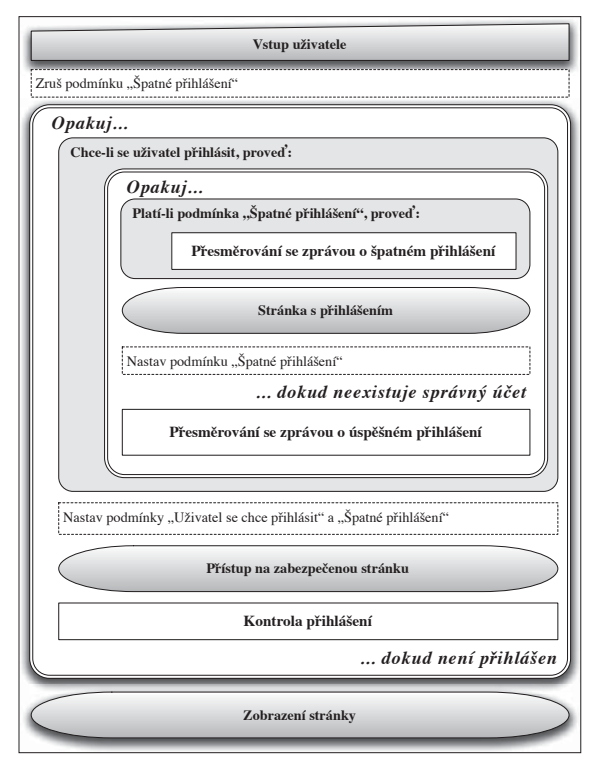

*Obrázek 1.2: Struktogram representující týž algoritmus*

I přesto, že v této variantě – tzv. *struktogramu* – jsme se neobešli bez pomocných podmínek (to je známé zlo striktně strukturovaných algoritmů), je struktogram pořád oproti vývojovému diagramu poněkud přehlednější. Hlavní výhodou je to, že v něm nikde nejsou skoky "z jedné strany na druhou": všechny jeho části jsou zcela jasně ohraničené a uzavřené samy v sobě. Nejinak tomu bylo i s programováním, založeným na obdobných principech.

Hlavní rozdíl oproti sekvencím ovšem spoêívá v tom, že dodateêné úpravy strukturovanø napsaného systému jsou mnohem snazší a bezpeênøjší, s jen minimálním risikem vnesení nových chyb a problémů. Jednotlivé funkční bloky totiž mají jasně definované vstupy a výstupy, a pokud tuto úmluvu dodržíme, můžeme uvnitř bloku bezpečně provádět jakékoli úpravy, změny a zdokonalení.

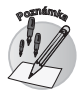

Stojí za to si tento princip zapamatovat. Až si budeme níže popisovat objektový princip tzv. "zapouzdření", uvidíme, že vlastně jde opět o totéž: ko-

rektní definice "rozhraní", jež zde hierarchický stavební blok, tam objekt, nabízí, spolu s nezávislostí tohoto "rozhraní" na vnitřní implementaci, umožňuje bezpeêné a bezproblémové dodateêné úpravy.

Strukturovaný přístup byl velmi životaschopný, a zvláště u programovacích jazyků, jež se nesnažily o dokonalou koncepční čistotu – asi nejlepším příkladem je slavný jazyk C –, sloužil skvøle desítky let. V podstatø slouží skvøle dodnes: i dnes je naprostá většina programovacích jazyků více či méně založena na principech strukturovaného programování a jeho hierarchicky vkládaných blocích.

Hlavní nevýhodou strukturovaného programování se ukázala být jeho rigidní hierarchie: ačkoli tak lze bezpochyby řešit velmi značné množství problémů, málo platné, reálný svět není hierarchický. Spíše je volnou sítí vzájemně komunikujících prvků, jež se nøkdy staví do êásteêných a nedokonalých hierarchií, jindy zase ne – podle momentální potřeby a možností. A právě modelem reálného světa je programování *objektové*.

#### **1.2.3 Objektové programování**

Objektové programování jde ještě o krůček dále než programování strukturované: to rozbilo striktní sekvenci příkazů do poněkud flexibilnější hierarchie, kdežto programování objektové rozbíjí i tuto hierarchii. Snaží se tedy v tomto smyslu nastavit zrcadlo reálnému světu: je založeno na volné síti vzájemně komunikujících *objektů*, jež se podle potřeby mohou – ale nemusí – stavět do libovolných struktur, včetně hierarchické. Takovou objektovou strukturu vidíme na obr. 1.3.

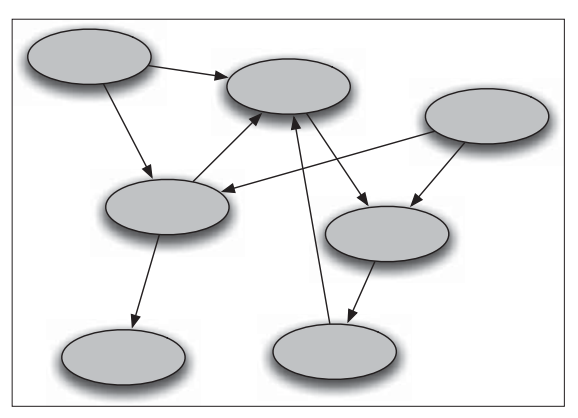

*Obrázek 1.3: SíČ vzájemnø komunikujících objektĎ*

Objektový přístup se prvně ve významnější míře objevil již před desítkami let v dnes již víceméně zapomenutém jazyce Simula 67; jen o pár let později byl excelentně implementován v nezapomenutelném systému Smalltalk. Od té doby jsou služby, ve větší či menší míře podporující objektové programování, k dispozici ve většině programovacích jazyků: některé z nich jsou skvělé, jiné naopak objektovému programování spíše brání (odstrašujícím příkladem zde může být velmi nešťastně navržený "objektový" systém jazyka C++).

Poměrně značné množství literatury a zdrojů, věnovaných objektovému přístupu, omílá mantru " dědičnost, zapouzdření, polymorfismus". Nevěřte jim! Jedná se sice o velmi dĎležité principy – a také se jednomu každému z nich budeme v této knize

#### **1.2 Trocha historie nikoho nezabije**

ještě dost podrobně věnovat –, ale žádný z nich (snad do jisté míry vyjma polymorfismu) a ani všechny dohromady nejsou tím základním a hlavním principem, na němž je idea objektového programování založena: tím je právě a především

• volná síť vzájemně komunikujících objektů.

Vše ostatní jsou doplĀky a služby, zvyšující pohodlí programátora ( dødiênost) êi bezpečnost a spolehlivost celého objektového systému (zapouzdření).

Podobně jako strukturované programování do jisté míry zachovalo sekvence příkazů – jako elementární bloky ve své hierarchii –, ani objektový přístup nezavrhuje hierarchické struktury: již jsme se ostatně zmínili o tom, že většina současných programovacích jazyků – včetně těch objektových – do jisté míry strukturovaný přístup podporuje. V objektových systémech nalézáme hierarchii hned na nøkolika místech:

- jako přímé dědictví strukturovaných programovacích jazyků obvykle objektové systémy využívají tradičního "strukturovaného" kódu pro popis konkrétního chování objektů. Typický případ je, že programátor stanoví "dostane-li tento objekt takovou a takovou zprávu, provede se následující úsek programu";
- sama objektová struktura přinejmenším u složitějších aplikací bývá hierarchická: to, co na jedné úrovni abstrakce lze representovat jediným objektem, je při podrobnějším pohledu ve skutečnosti celá samostatná "vnořená" síť objektů, jež spolupracují na implementaci celkové úlohy;
- navíc se objevují nové hierarchie, dané technickými prostředky toho kterého objektového systému – zcela typickou zde bývá hierarchie tříd podle dědičnosti.

#### **1.2.4 A co dále, po objektech?**

Je zajímavá otázka, zda vůbec a ano-li, kdy se objeví další koncepce, odlišná od souêasného objektového pohledu.

Možné je samozřejmě cokoli; prozatím tomu ale nic nenasvědčuje, a podle osobního názoru autora této knihy to ani nenastane (leda až se objeví skutečně universálně použitelný deklarativní systém, založený na umølé inteligenci) – objektové systémy se samozřejmě budou zdokonalovat a měnit, avšak jejich základní paradigma již zůstane bez principiálních změn.

To proto, že objektové programování je přímým modelem reálného světa; zdá se proto celkem pravděpodobné, že nelze vymyslet nic principiálně lepšího.

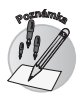

Z koncepêního hlediska je do jisté míry sporné, zda objekty programovacích jazyků skutečně *mají* modelovat objekty reálného světa; protiargumenty v zásadě tvrdí, že počítačové systémy řeší problémy odlišného typu, než s jakými se setkáváme v realitě. Praxe nicméně je taková, že (a) objektové systémy byly pro simulaci původně navrženy a do značné míry reálnému světu odpovídají, (b) ty, jež tak činí, slouží programátorům v průměru lépe, než prostředí, jež se reálnému světu podobají méně.

# **1.3 Jiná rozlišovací kritéria**

Na konci této úvodní kapitolky je snad vhodné se zmínit o tom, že vedle výše uvedeného přístupu sekvenčního, strukturovaného či objektového existuje řada dalších kritérií,

podle nichž lze programování dělit; ačkoli pro naši knihu tyto rozdíly nejsou podstatné, vyplatí se ukázat si několik nejčastěji užívaných dělicích kritérií malinko blíže.

#### **1.3.1 Události nebo stavy?**

Při programování aplikací existují obecně dvě základní koncepce:

- *stavové* programování: při něm je systém naprogramován tak, aby podle potřeb a vnějších požadavků přecházel mezi různými stavy; v každém z nich nabízí nøjaké tomuto stavu odpovídající funkce;
- naproti tomu při *událostmi řízeném* programování je systém (v principu) neustále v témže stavu – totiž "čekání na následující událost"; jakmile se dočká, obslouží ji způsobem, který dané události odpovídá, a opět čeká na další.

Prvý si – ve velmi hrubém přiblížení – můžeme představit jako firmu, jež má několik zástupců, z nichž každý mluví jedním cizím jazykem. Je-li zrovna u okénka ten, který umí anglicky, nemá německy mluvící zákazník šanci; může se jedině pokusit o změnu stavu, tj. vyžádat si změnu zástupce.

V takovéto analogii pak bude modelem událostmi řízeného systému zástupce, který umí více jazyků: mohou na něj na přeskáčku mluvit zákazníci anglicky, německy, španělsky i řecky, a on bude s to každý požadavek korektně obsloužit, aniž by kvůli tomu bylo zapotřebí "měnit stav".

Je poměrně zřejmé, že – v naprosté většině případů – je druhý přístup flexibilnější, a proto se také v současnosti běžně užívá (hovoříme už zase o tvorbě aplikací pro samočinné počítače, nikoli o jazykových schopnostech cesťáků). S objektovým či neobjektovým programováním to ale nemá zhola nic společného – byť je asi pravda, že s využitím objektových prostředků je implementace událostmi řízeného systému ponøkud snazší než bez nich.

#### **1.3.2 Interpret nebo pĆekladaê?**

Programovací jazyky jsou v zásadě dvou typů:

- *interpretované*, kde existuje speciální aplikace, jež čte náš zdrojový program a rovnou jej provádí (tedy jej "interpretuje");
- *překládané*, kde existuje jiná speciální aplikace, jež náš zdrojový program "přeloží" – totiž převede do formy, již dokáže interpretovat přímo počítač, samotný jeho hardware (tedy konkrétnø procesor).

Interpretované jazyky tedy nelze použít tam, kde není k dispozici interpret; překládané naopak – po překladu – mohou pracovat kdekoli.

V praxi nejsou rozdíly příliš podstatné; kromě jiného také proto, že řada moderních interpretů jazyk průběžně překládá; velmi běžné jsou také kombinované přístupy, kdy je nutný překladač – stejně jako ve druhém případě –, jenž ale nepřekládá do formy vhodné přímo pro hardware, nýbrž do speciální pomocné formy, již jiný speciální program interpretuje (zcela typickým zástupcem tohoto přístupu je Java).

Opět rozlišení na překládané a interpretované jazyky nikterak nesouvisí s tím, zda jde o objektový či neobjektový systém; objektové jazyky však vzhledem k obecně větší flexibilitě obvykle mívají i v "překládané" podobě jisté rysy systému interpretovaného.

#### **1.3 Jiná rozlišovací kritéria**